## **SIEMENS**

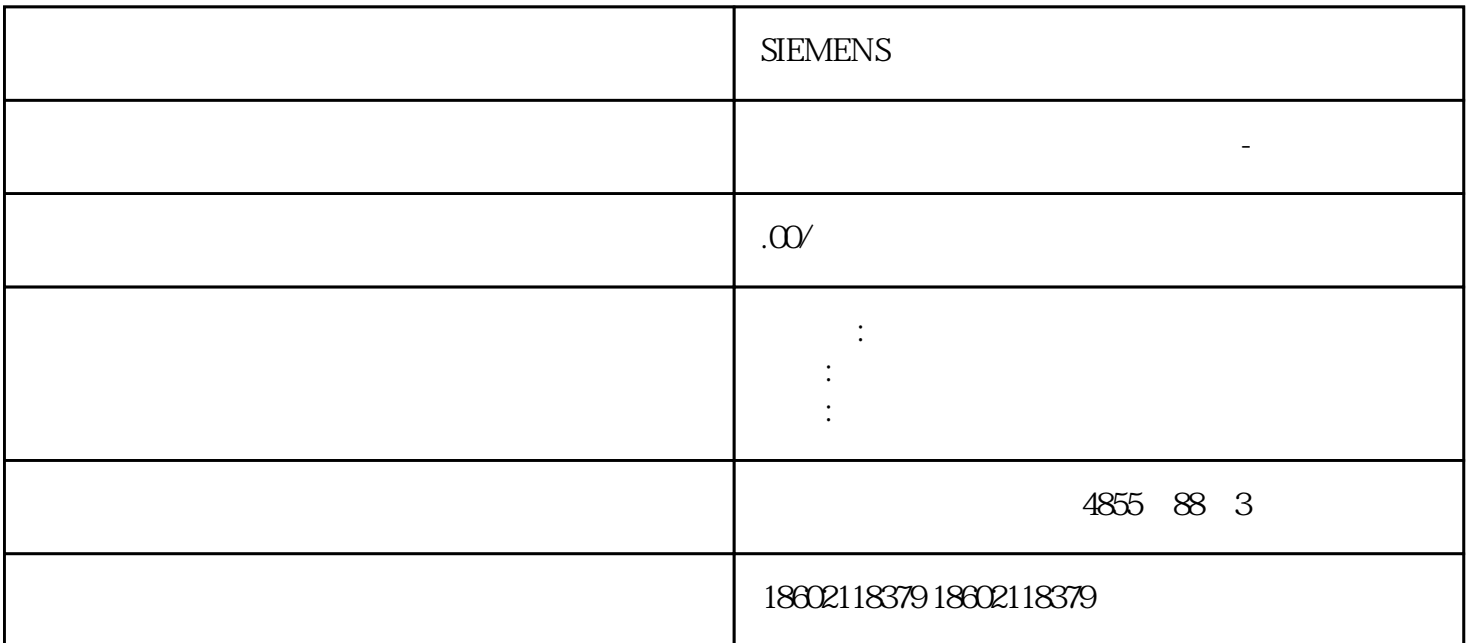

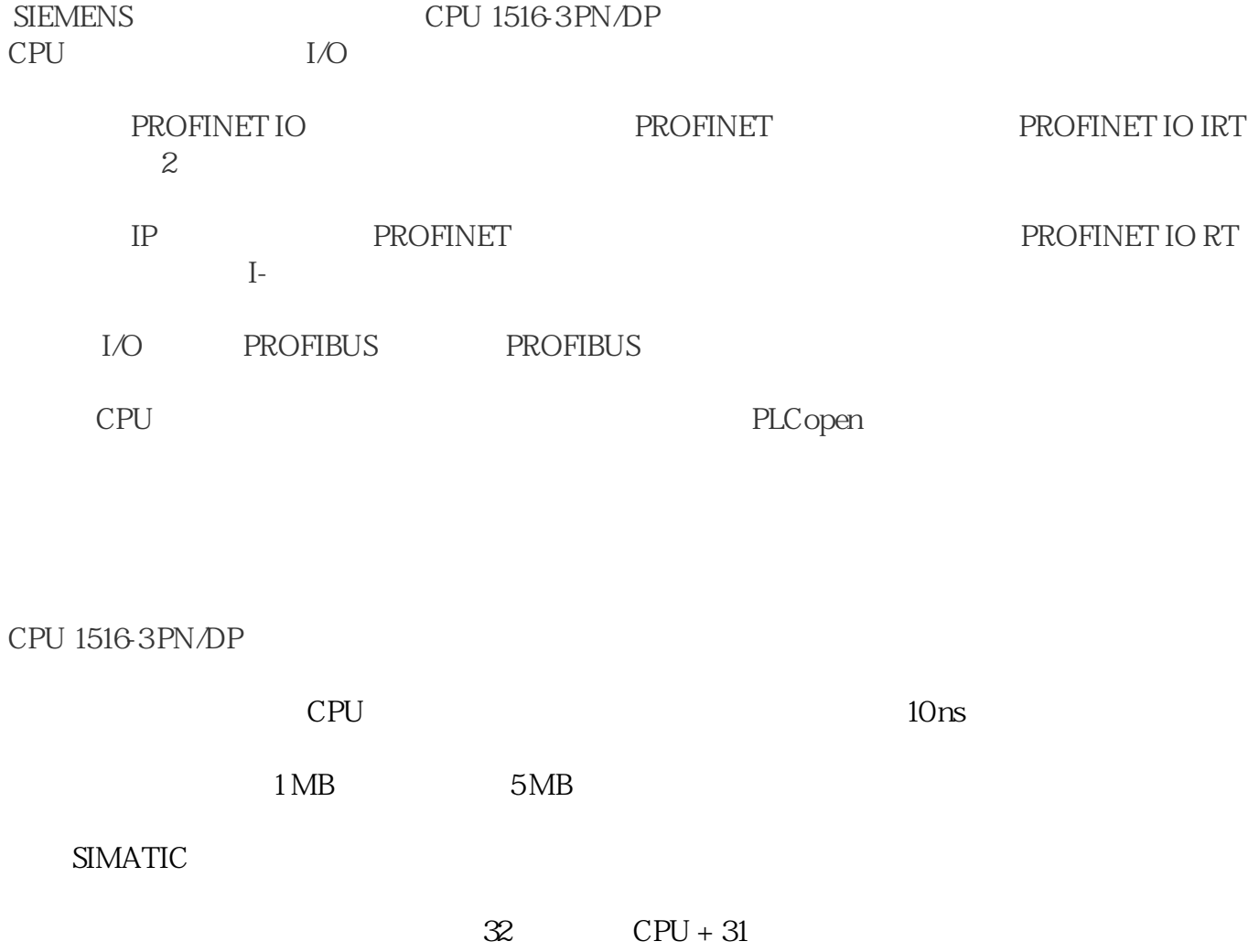

PROFIBUS DP PROFIBUS I/O  $SIMATIC S7-1500$  \* TiA HMI Web server CPU  $\rightarrow$  $\ast$  $\overline{\phantom{m}}$  $W$ eb $W$ 

PROFINET IO IRT PROFINET I/O

 $AED$  1:1

 $\star$ 

CPU

 $\overline{a}$ 

PROFINET

 $IP$ 

**TRACE** 

TRACE CPU

 $*$ 

 $\star$ 

 $\star$ 

CPU

\* PLC,200,300,400,1200, PLC

折扣低,货期准时,并且备有大量库存.长期有效

The CPU SM SM 1. CPU S7-1200  $2$  I/O SM (67)  $3$  $SM$  – cpu  $\ast$  SM SM SM SM 1.  $DIN$  SM  $2$  SM  $SM$  $SM$  3. CPU  $CPU$ 

4.3 S7-1200  $1. V4.4 11/2019$ , A5E02486685-AN 654.3.5 CM CP CPU CPU 2, 2012年4月11日 CPU(60) 4-8 CM CP 1. CPU S7-1200 2. CM CPU  $DIN$  3. CPU  $-$  4.

 $5.$  CM CP  $CPU$   $-$  CM CPU

6. CPU CP DIN 4-9 CM CP CPU CM DIN 1. CPU S7-1200 2. CPU CM

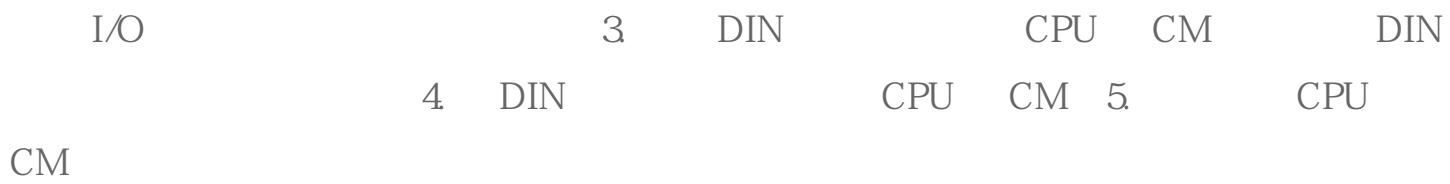

 $\ast$ 

S7-1200

 $\sum_{i=1}^{\infty}$ SIMATIC S7-1500

 $\frac{1}{2}$  $\ast$ 

 $*$ 

SIMATIC CPU

 $CPU$ 

 $\ast$ 

**SIEMENS**